## **Week 4: Database Design**

**Quiz**

- $Q1: C$
- $Q2 \cdot A$
- $Q3: B$
- Q4: A
- Q5: B

## **Anomalies**

- **● Insert Anomaly** an anomaly caused by inserting entries that depend on other entries which may not exist yet (ex. inserting a new resident living in a certain state, without having that state in the database yet)
- **● Update Anomaly** an anomaly caused by updating information which may affect the correctness of other data (ex. A resident's local address is changed from Houston to Chicago, but their state of residence remains in Texas)
- **● Delete Anomaly** an anomaly caused by deleting entries that causes removal of other information (ex. a relation containing a resident's state may remove an entire state from the database if the last resident living in a certain state is dropped)

## **Normalization Theory**

**● First Normal Form (1NF)** - all fields are in scalar form (atomic)

```
TABLE Hotel
                 | amenities
----+---------------+-----------
1 | Hilton | WiFi, Cable, Food
```
*○ Ex. 'Hotels' is not in first normal form because of the 'amenities' field*

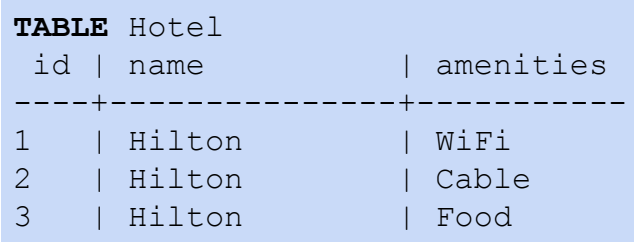

- *○ Ex. Now that we've decomposed 'amenities', it is.*
- **● Second Normal Form (2NF)** All fields are functionally dependent on the primary key
	- **Functional Dependency** the quality of a set of data such that if a table agrees that a field A determines another field B, then all corresponding

values in A will result in the same value in B (ex. A city *should* functionally depend on the state, because every table that stores a city should agree that it is from the same state)

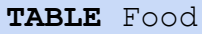

```
id | food name | random expression
----+-----------+-----------------------------------------
1 | Spaghetti | y = Ax + b2 | Turkey | (x - y)(x + y) = x^2 + y^2
```
*○ Ex. 'random\_expression' has absolutely nothing to do with the primary key for 'Food'*

```
TABLE Food
 id | food_name |
----+-----------+
1 | Spaghetti |
2 | Turkey |
TABLE Expression
 id | expression
----+----------------
1 \t | y = Ax + b2 | (x - y)(x + y) = x^2 + y^2
```
- *○ Ex. We've separated them into another group of tables now*
- **Third Normal Form (3NF)** There are no fields that are functionally dependent on other non-key attributes

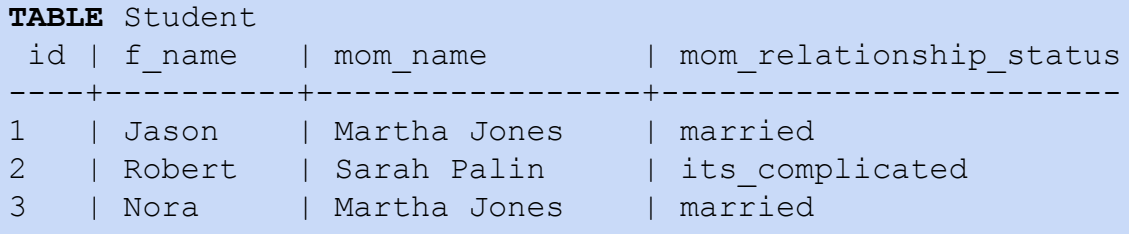

*○ Ex. 'Students' is not in third normal form because mom\_relationship\_status is functionally dependent on mom\_name.*

**TABLE** Student id | f\_name | mom\_id ----+----------+-------- 1 | Jason | 1 2 | Robert | 2 3 | Nora | 1 **TABLE** Mom

|  | id   mom name<br>----+---------------- | mom relationship status |
|--|----------------------------------------|-------------------------|
|  | 1 - I Martha Jones - I married         |                         |
|  | 2   Sarah Palin   its complicated      |                         |

*○ Ex. Now that we've resolved the functional dependency, it is.*

## **More SQL**

**● CREATE TABLE AS SELECT** - Creates a table based off of the nested SELECT query statement, with the returned columns being the only fields in the new table.

```
CREATE TABLE Student AS SELECT id, name FROM People WHERE
role = 'student';
```
- *○ Ex.* Creates a table 'Student' that contains all the records from People where their role is a student, with only their id and their name.
- **INSERT INTO** Inserts values into a table based on certain values

```
INSERT INTO Student (id, name) VALUES (36, 'Jason');
```
- $\circ$   $Ex$ . Inserts a new student with id 36, named Jason into the Student table.
- This function can also handle nested queries by typing **INSERT INTO** Table (field1, field2, …) **SELECT** …
- **● DELETE** Deletes fields from a table via a query.

```
DELETE FROM Student WHERE name = 'Jason'
```
- $\circ$   $\overline{E}$  **Ex.** Removes all students with the name 'Jason' from the table Student
- **● ALTER TABLE DROP/ADD COLUMN** Removes all of a certain field from a table, or adds a number of columns to a table.

```
ALTER TABLE Student DROP COLUMN mom_id;
```
- $\circ$  *Ex.* Removes the column mom id and all of the data of each record from the table Student.
- **● UPDATE** Updates a table. Pretty broad, but here's a specific use case:

**UPDATE** Student **SET** last\_name = mom\_last\_name;

○ *Ex.* Sets all the students' last names to their mother's.